使用台灣 Pay 掃描 QR Code 繳費操作手冊-特別加保

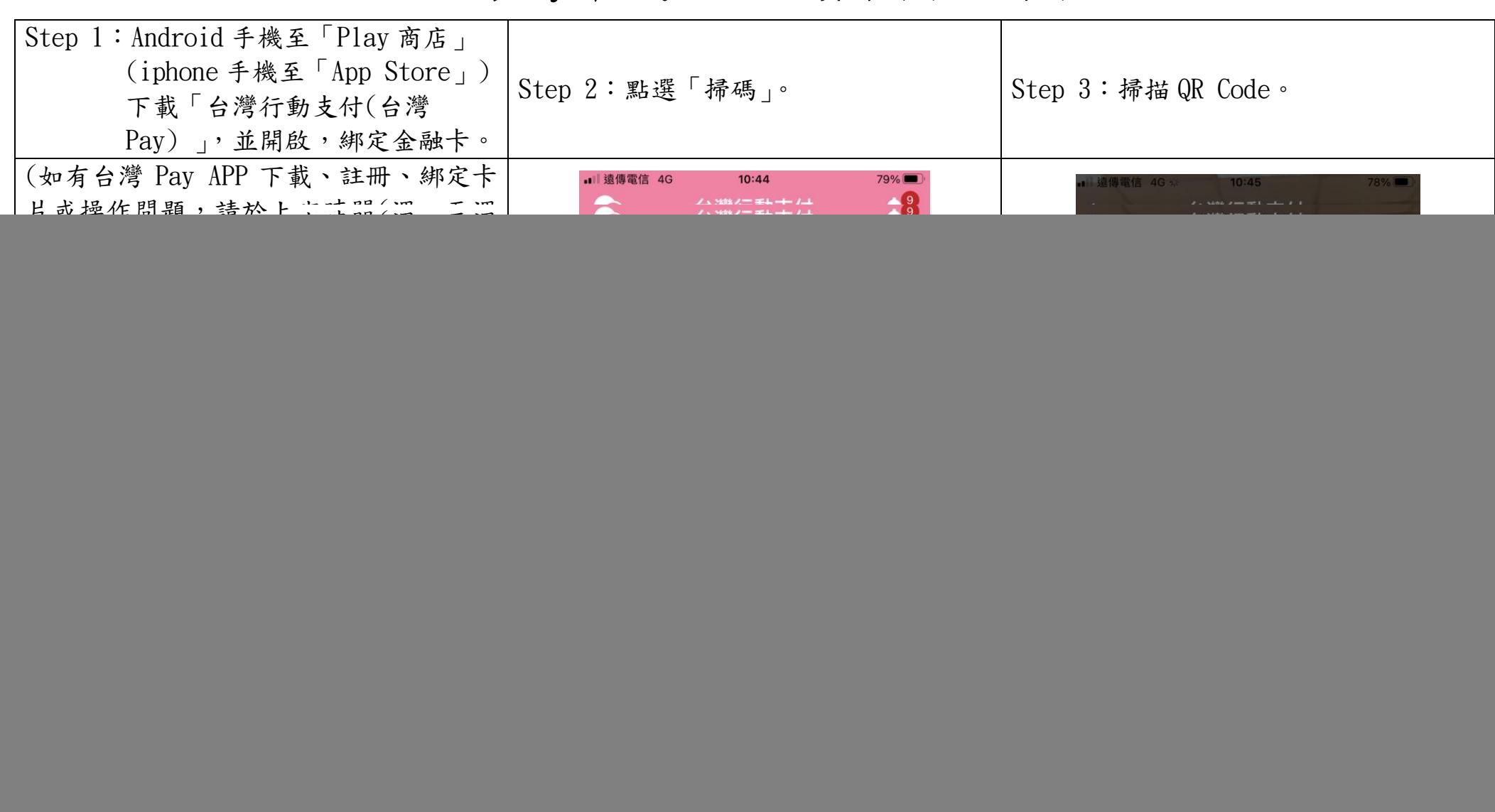

![](_page_1_Picture_11.jpeg)